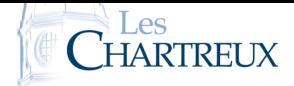

*La qualité de la rédaction, le soin porté à la copie, la lisibilité, l'orthographe, la rigueur du vocabulaire ainsi que la clarté des raisonnements sont des critères importants d'évaluation.*

*Quelques précisions :*

- *la copie devra présenter une en-tête d'au moins une demi-page ainsi qu'une marge suffisante,*
- *toutes les pages de la copie devront être numérotées et rangées dans l'ordre de lecture,*
- *les résultats finaux doivent être clairement mis en évidence (soulignés ou encadrés),*
- *les questions d'un même exercice doivent être présentées dans l'ordre du sujet.*

*L'usage de tout matériel électronique est interdit. Aucun document n'est autorisé. Le sujet est à rendre avec la copie.*

"*Je crois beaucoup en la chance, et je constate que plus je travaille, plus elle me sourit.*" Thomas Jefferson

*n est un entier naturel non nul,* X *et* Y *sont des variables aléatoires sur un certain univers* Ω*, à valeurs dans*  $[0; n], \omega \in \Omega$ .

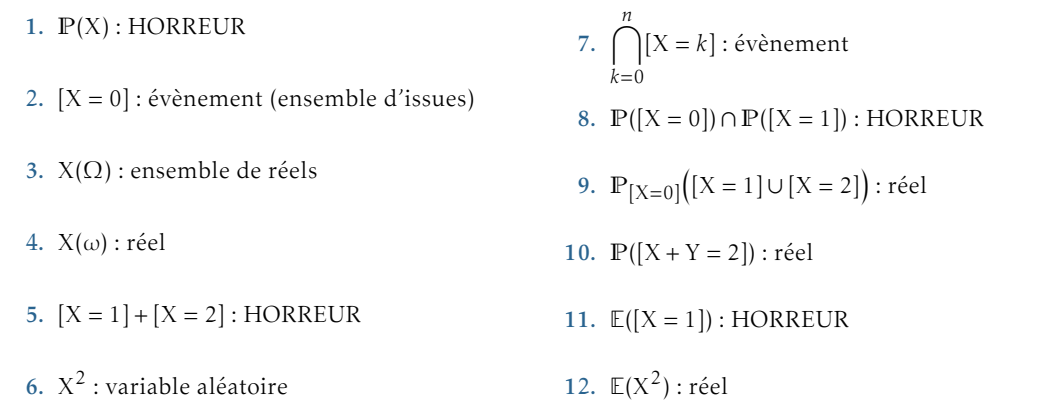

Rappels :

- Une probabilité P est une application de  $\mathcal{P}(\Omega)$  dans [0;1] vérifiant deux conditions. On ne calcule donc la probabilité que d'un évènement. La probabilité d'un évènement est un réel de [0; 1].
- Une variable aléatoire X est une application de  $\Omega$  dans  $\mathbb R$  : à chaque issue, elle associe un réel. La notation  $[X = 1]$  désigne l'ensemble des issues dont l'image par X est égale à 1 (en écriture mathématique : [X = 1] = {ω ∈ Ω */* X(Ω) = 1}) : c'est un évènement. Les opérations habituelles sur les ensembles ont donc du sens sur les évènements : union, intersection, contraire.

On considère la suite (*hn*)*n*∈N<sup>∗</sup> définie par : <sup>∀</sup>*<sup>n</sup>* <sup>∈</sup> <sup>N</sup><sup>∗</sup> *, hn* = ∑*n k*=1 1 *k* .

- 1. Écrire une fonction Python telle que, pour tout *n* ∈ N<sup>∗</sup> , l'exécution de suite\_h(n) renvoie la valeur de *hn*.
- 2. Étude de la suite  $(h_n)_{n \in \mathbb{N}^*}$ .
	- 2.a. Déterminer le sens de variation de la suite  $(h_n)_{n \in \mathbb{N}^*}$ .
	- 2.b. Démontrer que pour tout  $x \in ]-1;+\infty[$ ,  $\ln(1+x) \leq x$ .
	- 2.c. Justifier que pour tout  $k \in \mathbb{N}^*$ ,  $\ln\left(1+\frac{1}{l}\right)$ *k*  $\leq \frac{1}{1}$ *k* . En déduire : ∀*n* ∈ N<sup>∗</sup> *, h<sup>n</sup>* ≥ ln(*n* + 1). Déterminer alors la limite de la suite  $(h_n)_{n \in \mathbb{N}^*}.$
- 3. On considère les suites (*un*)*n*∈N<sup>∗</sup> et (*vn*)*n*∈N<sup>∗</sup> définies sur par :

$$
\forall n \in \mathbb{N}^*, \ u_n = h_n - \ln(n) \ ; \ v_n = h_n - \ln(n+1)
$$

3.a. A l'aide du résultat de la question 2.b., établir :

$$
\forall n \in \mathbb{N}^*, \, \ln\left(\frac{n+2}{n+1}\right) \leq \frac{1}{n+1} \leq \ln\left(\frac{n+1}{n}\right)
$$

3.b. Montrer que les suites (*un*)*n*∈N<sup>∗</sup> et (*vn*)*n*∈N<sup>∗</sup> convergent toutes deux vers la même limite, notée γ.

3.c. Établir :

$$
\lim_{n \to +\infty} \frac{h_n}{\ln(n)} = 1
$$

- 3.d. Justifier que pour tout  $n \in \mathbb{N}^*$ ,  $v_n \le \gamma \le u_n$ .
- 3.e. Écrire une fonction Python prenant en argument d'entrée un réel strictement positif *p* et renvoyant en sortie un encadrement de γ d'amplitude inférieure ou égale à *p* (cette fonction pourra utiliser la fonction de la question 1.).
- 4. On pose, pour tout  $n \in \mathbb{N}^*$ ,  $S_n = \sum_{n=1}^{2n}$ *k*=1 (−1)*k*−<sup>1</sup>  $\frac{y}{k}$ .
	- 4.a. Montrer par récurrence : ∀*n* ∈  $\mathbb{N}^*$ , S<sub>*n*</sub> = *h*<sub>2*n*</sub> − *h<sub>n</sub>*.
	- 4.b. En déduire : ∀*n* ∈ **N**<sup>\*</sup>, S<sub>*n*</sub> = *u*<sub>2*n*</sub> − *u<sub>n</sub>* + ln(2).
	- 4.c. Conclure que la suite  $(S_n)_{n \in \mathbb{N}^*}$  converge vers  $\ln(2)$ .

#### ⋆⋆⋆⋆⋆⋆⋆

# EXERCICE<sub>2</sub>

On considère deux urnes :

- une urne rouge,  $U_R$ , composée de deux balles rouges et deux balles bleues
- une urne bleue,  $U_B$ , composée d'une balle rouge et trois balles bleues

Le but de l'exercice est d'étudier deux jeux de tirage dans ces urnes, avec ou sans remise.

Pour *n* ∈ N<sup>∗</sup> , on notera R*n* l'évènement "on tire une balle rouge au *n*-ième tirage" et B*n* l'évènement : "on tire une balle bleue au *n*-ième tirage". Le premier tirage s'effectue toujours dans l'urne rouge; puis le tirage numéro *n* s'effectuera dans l'urne de la couleur de la balle obtenue au tirage numéro *n* − 1. On suppose qu'il y a équiprobabilité du choix des différentes balles.

*Les parties A et B sont indépendantes entre elles.*

### Partie A

Dans cette partie, on effectue une succession de tirages avec remise selon le protocole décrit au début de l'exercice. On notera également, pour  $n \in \mathbb{N}^*$ ,  $r_n = \mathbb{P}(\mathbb{R}_n)$  et  $b_n = \mathbb{P}(\mathbb{B}_n)$ .

- 1. Soit  $n \in \mathbb{N}^*$ . Justifier que  $\mathbb{P}(\mathbb{R}_n) \neq 0$  puis  $\mathbb{P}_{\mathbb{R}_n}(\mathbb{R}_{n+1}) = \frac{1}{2}$ .
- 2. Démontrer que pour tout  $n \in \mathbb{N}^*$  :  $r_{n+1} = \frac{1}{4}$  $\frac{1}{4}r_n + \frac{1}{4}$  $\frac{1}{4}$ .
- 3. En déduire le terme général de  $(r_n)_{n \in \mathbb{N}^*}$  puis celui de  $(b_n)_{n \in \mathbb{N}^*}$ .

Dans cette partie, on effectue trois tirages successifs sans remise selon le protocole décrit précédemment.

- 1. Justifier que  $\mathbb{P}_{R_1}(R_2) = \frac{1}{3}$ . Déterminer également  $\mathbb{P}_{B_1}(R_2)$ .
- 2. Calculer  $P(R_2)$ .
- 3. Calculer  $\mathbb{P}_{R_2}(R_1)$ .
- 4. Que dire de l'évènement R<sub>1</sub> ∩ R<sub>2</sub> ∩ R<sub>3</sub> ?
- 5. On note X la variable aléatoire égale au nombre de balles rouges obtenues durant ces trois tirages.
	- 5.a. Donner X(Ω). *Justifier.*
	- 5.b. Déterminer  $\mathbb{P}_{B_1 \cap B_2}(B_3)$ . En déduire  $\mathbb{P}([X = 0])$ .
	- 5.c. Calculer également  $P([X = 1])$ .
	- 5.d. Vérifier que  $\mathbb{P}([X = 2]) = \frac{1}{3}$ .
	- 5.e. Calculer  $E(X)$  et  $V(X)$ .
- 6. On note Y la variable aléatoire égale au nombre de balles bleues obtenues durant ces trois tirages.
	- 6.a. Exprimer Y en fonction de X.
	- 6.b. En déduire  $\mathbb{P}([Y = 1])$  ainsi que  $\mathbb{E}(Y)$  et  $\mathbb{V}(Y)$ .

### ⋆⋆⋆⋆⋆⋆⋆

# EXERCICE<sub>3</sub>

Soit *n* un entier naturel supérieur ou égal à 3.

Une urne contient une balle noire non numérotée et *n* − 1 balles blanches, dont *n* − 2 portent le numéro 0 et une porte le numéro 1. On extrait ces balles au hasard, une à une, sans remise, jusqu'à l'apparition de la balle noire.

Pour tout *i* ∈ [[1, *n* − 1], on note B<sub>i</sub> l'événement : "le *i*-ème tirage donne une balle blanche", on pose N<sub>i</sub> = B<sub>i</sub> et on note X<sub>*n*</sub> la variable aléatoire égale au rang d'apparition de la balle noire.

- 1. Donner l'ensemble X*n*(Ω) des valeurs que peut prendre la variable X*n*.
- 2. 2.a. Pour tout  $i \in [2; n-1]$ , déterminer  $\mathbb{P}_{B_1 \cap \dots \cap B_{i-1}}(B_i)$ .
	- 2.b. Établir alors :

$$
\forall k \in X_n(\Omega), \; \mathbb{P}([X_n = k]) = \frac{1}{n}
$$

2.c. Calculer l'espérance et la variance de  $X_n$ , notées respectivement  $\mathbb{E}(X_n)$  et  $\mathbb{V}(X_n)$ .

- 3. On note Y la variable aléatoire qui vaut 1 si la balle numérotée 1 a été piochée lors de l'expérience précédente, et qui vaut 0 sinon.
	- 3.a. Pour tout  $k \in X_n(\Omega)$ , montrer que :

$$
\mathbb{P}\Big(\big[X_n = k\big] \cap \big[Y = 0\big]\Big) = \frac{n - k}{n(n - 1)}
$$

- 3.b. En déduire, grâce à la formule des probabilités totales, la valeur de  $\mathbb{P}([Y = 0])$ .
- 3.c. Déduire alors la loi de Y.
- 4. 4.a. Recopier et compléter le script Python suivant de sorte que l'exécution de simul\_X(n) simule une réalisation de l'expérience décrite ci-dessus, où *n* est le nombre total de balles, et renvoie la valeur de X*n* associée. *On admettra que la balle noire est codée tout au long de ce script par le nombre 1.*

```
import numpy random as rd
  import matplotlib . pyplot as plt
3
4 def simul_X(n):
      N=nu=rd. randint (1, N+1)X=1while u != 1:
          N = ...10 u = \ldots11 X = \ldots_{12} return X
```
- 4.b. En utilisant la fonction créée à la question précédente, écrire une fonction Python telle que l'exécution de esp\_var\_X(n) renvoie une valeur approchée de  $\mathbb{E}(X_n)$  et une de  $\mathbb{V}(X_n)$ .
- 4.c. Recopier et compléter le programme suivant afin que son exécution affiche l'histogramme obtenu à partir de 10000 réalisations de la variable aléatoire X*n*, où *n* est saisi par l'utilisateur.

```
n=int (input('n=?''))2 Labs=
3 LX=
```

```
4 plt . hist (LX, Labs, edgecolor='k', density=True)
```
 $|plt \nmath>. show()$ 

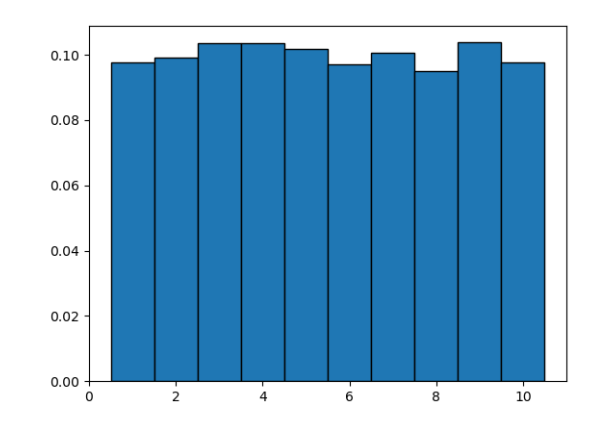

4.e. Écrire une fonction de sorte que l'exécution de simul\_XY(n) simule une réalisation de l'expérience décrite ci-dessus, où *n* est le nombre total de balles, et renvoie les valeurs de X*n* et Y associées.

#### </u>

# EXERCICE 4

Dans toute la suite de l'exercice, on note (F<sub>n</sub>)<sub>n∈N</sub> la suite de Fibonacci définie par :

en quoi le graphique est cohérent avec la loi de X*n* obtenue en question 2.b.

$$
\begin{cases}\nF_0 = 0 ; F_1 = 1 \\
\forall n \in \mathbb{N}, F_{n+2} = F_{n+1} + F_n\n\end{cases}
$$

## Partie A. Étude de la suite de Fibonacci.

- 1. Établir :  $\forall n \in [2; +\infty[, 0 < F_n < F_{n+1}$ .
- 2. Déterminer, pour tout *n* ∈ **N**, l'expression de  $F_n$  en fonction de *n*.
- 3. Montrer alors que la suite (F*n*) diverge vers +∞.

#### Partie B. Deux programmes Python.

- 4. Écrire une fonction Python telle que, pour tout *n* ∈ N, l'exécution de fibo(n) renvoie la valeur de F*n*. *Cette fonction ne doit pas être récursive.* Si on exécute le script Python suivant
	- $L=[\text{fibo}(k) \text{ for } k \text{ in range}(20)]$ print (L)

on doit obtenir :

 $[0, 1, 1, 2, 3, 5, 8, 13, 21, 34, 55, 89, 144, 233, 377, 610, 987, 1597, 2584, 4181]$ 

- 5. Écrire une fonction Python nommée recherche prenant en arguments d'entrée :
	- un réel *x*,
	- une liste L de réel triés dans l'ordre croissant, dont le premier élément est inférieur ou égal à *x* et le dernier strictement supérieur à *x*,

et renvoyant en sortie le plus grand élément de L qui soit inférieur ou égal à *x*.

### PARTIE C. LE THÉORÈME DE ZECKENDORF.

Dans cette partie, on s'intéresse au théorème suivant appelé théorème de Zeckendorf :

Pour tout entier naturel non nul *n*, il existe un unique entier non nul *k* et un unique *k*-uplet d'entiers (*c*1;*...*; *ck* ) tels que :

- $c_1 \geq 2$  et  $\forall i \in [1; k-1], c_i + 1 < c_{i+1}$
- $n = \sum_{k=1}^{k}$ *i*=1 F*ci* , où (F*n*) est la suite de Fibonacci précédemment introduite.
- Pour  $n = 4$ : on remarque que  $4 = 1 + 3 = F_2 + F_4$ . Donc  $k = 2$  et  $(c_1; c_2) = (2; 4)$ .
- Pour  $n = 17$  : on remarque que  $17 = 1 + 3 + 13 = F_2 + F_4 + F_7$ . Donc  $k = 3$  et  $(c_1; c_2; c_3) = (2; 5; 7)$ .
- 6. *On rappelle que la liste des premiers termes de la suite de Fibonacci a été donnée en question 12.*
	- 6.a. En remarquant que  $6 = 1+2+3 = F_2+F_3+F_4$  et que  $6 = 1+5 = F_2+F_5$ , donner la décomposition de Zeckendorf de 6. Justifier.
	- 6.b. Donner, sans justifier, les décompositions de Zeckendorf de 88 et 233.
- 7. *Dans cette question, nous allons démontrer l'existence d'une telle décomposition.* Procédons par récurrence forte. Le résultat est bien évidemment valable pour 1. Soit *n* ∈ N<sup>∗</sup> . Supposons que "tout entier *<sup>m</sup>* <sup>∈</sup> <sup>J</sup>1;*n*<sup>K</sup> admet une décomposition de Zeckendorf" et montrons que "*n* + 1 admet une décomposition de Zeckendorf".
	- 7.a. Justifier l'existence d'un entier J supérieur ou égal à 4 tel que : ∀*i* ≥ J*,* F*<sup>i</sup>* ≥ *n* + 2.
	- 7.b. Notons E*<sup>n</sup>* <sup>=</sup> {*<sup>i</sup>* <sup>∈</sup> <sup>N</sup><sup>∗</sup> */* F*<sup>i</sup>* ≤ *n* + 1}. Montrer que 3 ∈ E*<sup>n</sup>* et que E*<sup>n</sup>* contient au plus J − 1 éléments. *On note alors j le plus grand élément de* E*n.*
	- 7.c. Justifier que  $j \geq 3$  et que  $F_j \leq n+1 < F_{j+1}$ .

Exemples :

- 7.d. Posons *m* = *n* + 1 − F*<sup>j</sup>* . Montrer que *m <* F*j*−1 puis conclure sur la décomposition de Zeckendorf de *n* + 1.
- 8. 8.a. Expliquer ce que renvoie l'exécution de la fonction Python suivante.

```
def liste fibo(n):
     L = [ 0, 1 ]while L[-1] < =n:
4 L . append (L[-2]+L[-1])return L
```
Pourquoi préférer le programme précédent au programme suivant (où fibo est la fonction créée à la question 12.) ?

```
def liste_fibo_bis(n):
      i = 0L=[ f i b o (i) ]while L[-1] < =n:
5 i= i +1
          L. append (fibo(i))
      return L
```
8.b. En utilisant les fonctions recherche et liste\_fibo des questions précédentes, écrire un algorithme glouton de sorte que, pour tout *n* ∈ N<sup>∗</sup> , l'exécution de la commande Zeckendorf(n) renvoie la décomposition de Zeckendorf de *n*.